## "Shape layer" ებით შექმნილი, სკრიპტებით მართვადი ანიმაცია რომელიც იქნება ადვილად გადაკეთებადი "temple project"-ი

ივანე გელაშვილი

სამაგისტრო ნაშრომი წარდგენილია ილიას სახელმწიფო უნივერსიტეტის საბუნებისმეტყველო მეცნიერებებისა და საინჟინრო ფაკულტეტზე კომპიუტერული გრაფიკის მაგისტრის აკადემიური ხარისხის მინიჭების მოთხოვნების შესაბამისად

კომპიუტერული გრაფიკა

სამეცნიერო ხელმძღვანელი: ირაკლი ზურაბიშვილი

ილიას სახელწმიფო უნივერსიტეტი

თბილისი, 2015

## სარჩევი

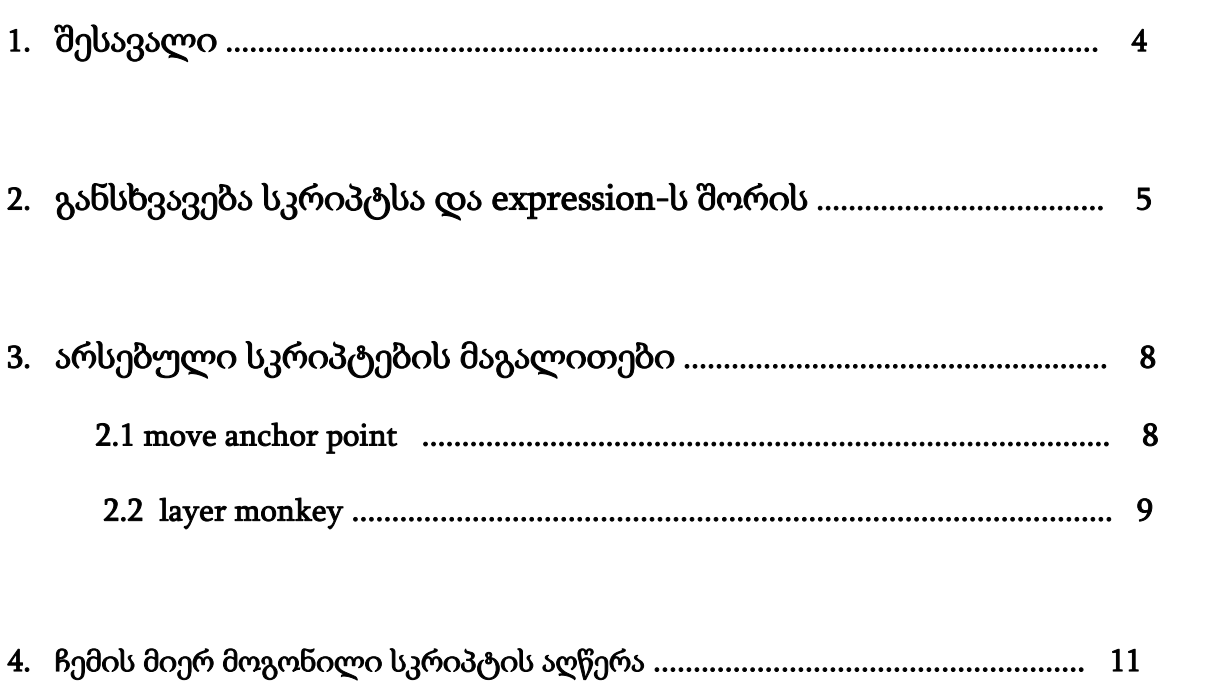

## აბსტრაქტი

adobe after effect-ში "Shape layer"ებით კომპოზიციის შექმნა საკმაოდ მარტივია და ყველანაირი სკრიპტების და expression-ების გარეშეც შესაძლებელია, მაგრად როცა საქმე ეხება ხანგრძლივ, ანიმაციით დატვირთულ, ბევრი "layer"-ის შემცველ კომპოზიციას მაშინ საქმის გამარტივებაში და ზედმეტი დროის ხარჯვისგან თავის არიდებაში გვეხმარება სკრიპტები. ეს რათქმაუნდა არ გულიხმობს იმას რომ მთლიანი პროცესი ავტომატურად შესრულებული იყოს პროგრამის და შესაბამისი სკრიპტების მიერ, საბოლოო შტრიხების შეტანა მაინც ხელით ხდება. სწორედ ამ თემას ეხება ჩემი პროექტი. უფრო კონკრეტულად კი უნდა შევქმნა სკრიპტი რომლის მეშვეობითაც მარკერების გადაადგილბით მოხდება მანამდე სხვა სკრიპტების დახნარებით შექმნილი ანიმაციის და keyframe-s გადატანა სასურველს დროის მონაკვეთზე

ასევე შესაბამისი მაგალითებით განვმარტავ თუ რაარი სკრიპტი და რა განსხვავებაა სკრიპტსა და "expresion"-ს შორის .